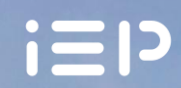

**INSTITUTO DE<br>ECONOMÍA POLÍTICA**<br>UNIVERSIDAD SIGLO 21

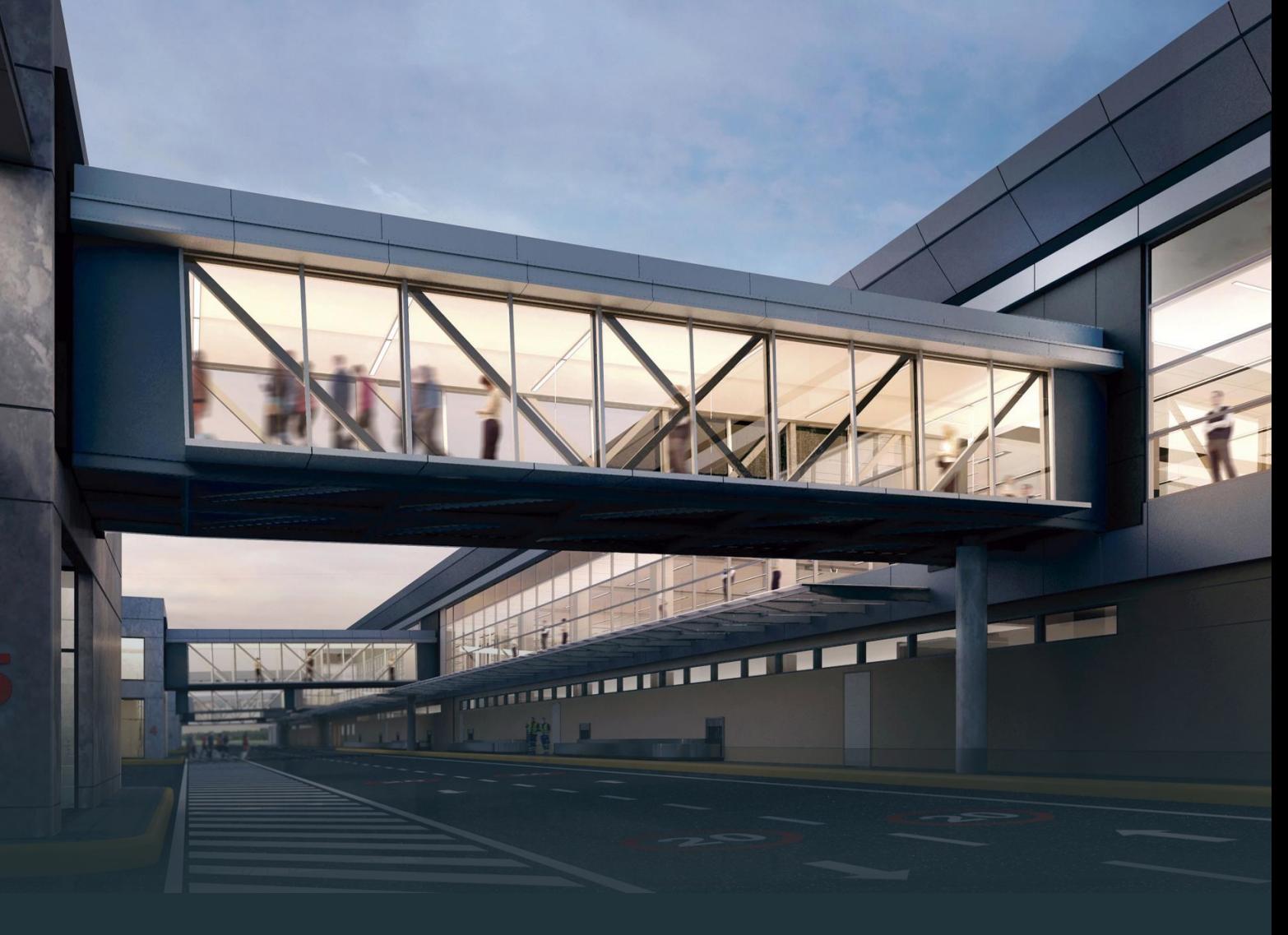

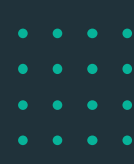

# Políticas para potenciar la conectividad del interior del país

Documento de Trabajo N° 4

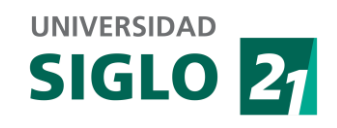

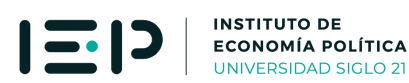

## **Documento de Trabajo No.4 Políticas para potenciar la conectividad del interior del país1**

#### **I.- Síntesis**

1.- Los 36 aeropuertos del interior del país generan 630 combinaciones posibles entre ellos. Sólo **una fracción pequeña de ellas puede conectarse a través de vuelos directos**; el resto requiere la **triangulación con un tercer aeropuerto**, rol que fue cumplido históricamente, como resulta natural, por los aeropuertos metropolitanos (principalmente Aeroparque, en menor medida Ezeiza, sólo temporalmente El Palomar).

2.- El *Aeropuerto Internacional Córdoba* puede cumplir un rol muy importante para la conectividad del interior del país, funcionando como hub aéreo, ya que **permitiría reducir distancias y, por lo tanto, costos, en el 65% de todas las combinaciones entre aeropuertos del interior**, con una reducción del 14% en las distancias totales.

3.- En el proceso de crecimiento del Aeropuerto Internacional Córdoba como hub aéreo entre 2008 y 2019, las **combinaciones de aeropuertos beneficiadas por una mejor conectividad a través de este hub aéreo se multiplicaron por ocho**, pero **se logró un aprovechamiento de apenas una décima parte de la conectividad potencial total**. Luego del impacto de la pandemia y las restricciones sanitarias, queda por recuperar primero la conectividad alcanzada en 2019, y por desarrollar luego la conectividad restante hasta lograr el mayor aprovechamiento de este potencial.

4.- El presente documento de trabajo propone un **algoritmo para estimar prioridades en el desarrollo del potencial de conectividad vinculado al hub aéreo Córdoba**, proponiendo un **ranking de aeropuertos a conectar con vuelos directos a Córdoba** según el potencial de cada uno de ellos para mejorar la conectividad sistémica del interior del país, y ciertos **lineamientos de políticas aerocomerciales**, basados en la libertad de tarifas y la habilitación de rutas comerciales a todas aquellas compañías aéreas que deseen operarlas.

5.- De acuerdo con la lógica del *Instituto de Economía Política* de generar **mecanismos que permitan aprovechar la inteligencia colectiva** fuera y dentro de la Universidad Siglo 21, de manera complementaria a los análisis y discusiones de documentos previos en distintos ámbitos vinculados al turismo y el comercio exterior, **se formulan dos líneas de investigación propuestas para su desarrollo en trabajos finales de grado y tesis de posgrado durante 2022**, cuyos resultados servirán de insumo para próximos documentos de trabajo del IEP.

<sup>1</sup> Instituto de Economía Política, Universidad Siglo 21, diciembre de 2021.

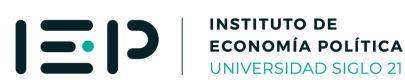

#### **II.- El rol del hub aéreo Córdoba en la conectividad del interior**

Los 36 aeropuertos del interior del país<sup>2</sup> generan 630 combinaciones posibles entre ellos<sup>3</sup>, de las cuales sólo una pequeña proporción puede conectarse vía vuelos directos, por falta de demanda suficiente para que dichos vuelos sean viables económicamente. El resto de las combinaciones entre aeropuertos del interior requiere, para su conexión aérea, triangular con un tercer aeropuerto, que funcione así como hub aéreo, rol que han cumplido históricamente los aeropuertos del Área Metropolitana, en especial Aeroparque<sup>4</sup>.

Por su ubicación geográfica y su infraestructura, el Aeropuerto Internacional Córdoba puede cumplir un rol muy importante en la conectividad aérea del interior del país, ya que permite reducir distancias y, por lo tanto, costos de transporte aéreo, en las combinaciones de aeropuertos del interior del país con menores distancias de triangulación vía Córdoba en comparación con la triangulación tradicional vía Área Metropolitana (Aeroparque, Ezeiza o El Palomar).

Concretamente, el Aeropuerto Internacional Córdoba, funcionando como hub aéreo, reduce distancias en el 65% de las combinaciones entre aeropuertos del interior del país, reduciendo las distancias totales en un 14%. Surge de un algoritmo que considera primero el escenario sin hub aéreo Córdoba, computando las distancias entre aeropuertos cuando existen vuelos directos y entre cada par de aeropuertos y Aeroparque, cuando no existen vuelos directos y es necesario entonces triangular con éste último, y considera luego el escenario con hub aéreo Córdoba, reemplazando las distancias con Aeroparque por las distancias con Córdoba cuando éstas últimas son inferiores a las primeras<sup>5</sup>.

Este potencial impacto del Aeropuerto Internacional Córdoba como hub aéreo del interior del país no requiere políticas 'proteccionistas' para 'forzar' su funcionamiento sino políticas que favorezcan la competencia entre compañías aéreas y la habilitación de rutas aéreas que conecten aeropuertos del interior del país con Córdoba. Con políticas que

 $2$  Se consideran los aeropuertos con movimientos de pasajeros entre 2001 y 2021 según las estadísticas de la ANAC, excluyendo los aeropuertos metropolitanos (Aeroparque, Ezeiza y El Palomar): Bahía Blanca, Bariloche, Catamarca, Chapelco, Comodoro Rivadavia, Córdoba, Corrientes, El Calafate, Esquel, Formosa, Iguazú, Jujuy, La Rioja, Mar del Plata, Mendoza, Neuquén, Paraná, Posadas, Puerto Madryn, Resistencia, Río Cuarto, Río Gallegos, Río Grande, Rosario, Salta, San Juan, San Luis, San Rafael, Santa Fe, Santa Rosa, Santiago del Estero, Termas de Río Hondo, Trelew, Tucumán, Ushuaia y Viedma.

 $3$  Surge de n x (n-1) / 2 = 36 x 35 / 2 = 630.

<sup>4</sup> Circunstancialmente también Ezeiza, especialmente en momentos de cierre operativo de Aeroparque, o El Palomar, en los periodos en que funcionó como aeropuerto alternativo a Aeroparque.

<sup>5</sup> Para más detalles, incluyendo el algoritmo desarrollando en lenguaje de programación Python, ver Documento de Trabajo No.3: "Impacto del hub aéreo Córdoba sobre la conectividad del interior del país, Instituto de Economía Política, Universidad Siglo 21 (octubre de 2021).

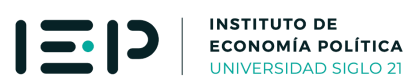

#### **III.- El aprovechamiento del hub aéreo Córdoba durante los últimos 20 años**

Las estimaciones de la sección anterior corresponden al impacto potencial del Aeropuerto Internacional Córdoba funcionando como hub aéreo del interior del país, ya que computa la cantidad de combinaciones entre aeropuertos del interior que reducirían su distancia de conexión aérea triangulando con Córdoba en lugar de hacerlo con Aeroparque<sup>6</sup>. Para que este potencial impacto se haga efectivo, es necesaria la disponibilidad de vuelos directos a Córdoba, lo que depende de las políticas de habilitación de rutas y del interés de las compañías para operarlas, lo que a su vez depende de sus estimaciones de demanda potencial.

De tal manera que tiene sentido analizar cómo ha evolucionado, durante los últimos 20 años, el aprovechamiento de ese potencial, para lo cual se desarrolló un algoritmo que, en base a las estadísticas mensuales de la ANAC, computa los siguientes segmentos para todas las combinaciones posibles entre aeropuertos del interior del país<sup>7</sup>:

**Segmento 1: vuelos directos.** Los pares de aeropuertos con vuelos directos, tomando como referencia los vuelos efectivamente registrados en las estadísticas de la ANAC cada mes desde enero de 2001. Implica, por definición, la menor distancia posible en la conectividad de ambos aeropuertos.

**Segmento 2: HAC.** Los pares de aeropuertos sin vuelos directos, en los cuales ambos tienen vuelos al aeropuerto Córdoba y la suma de ambas distancias a este último es menor que la suma de las distancias de ambos aeropuertos a Aeroparque.

**Segmento 3: HAA.** Los pares de aeropuertos sin vuelos directos, en los cuales al menos uno de ellos no tiene vuelos al aeropuerto Córdoba o, en caso de que ambos tengan vuelos a este último, la suma de las distancias al mismo sea superior a la suma de distancias a Aeroparque.

 $6$  Dadas las combinaciones de aeropuertos del interior conectadas por vuelos directos al momento del análisis.

<sup>7</sup> Para más detalles, incluyendo el algoritmo desarrollando en lenguaje de programación Python, ver Documento de Trabajo No.3: "Impacto del hub aéreo Córdoba sobre la conectividad del interior del país, Instituto de Economía Política, Universidad Siglo 21 (octubre de 2021).

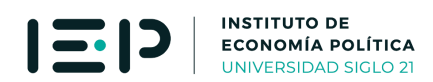

**Segmento 4: sin conexión.** Los pares de aeropuertos sin vuelos directos entre sí y sin conectividad posible a través de Aeroparque (o Ezeiza o El Palomar, los otros dos aeropuertos metropolitanos) o del aeropuerto Córdoba.

El gráfico 1 muestra la participación de cada segmento en el total de combinaciones posibles entre todos los aeropuertos del interior del país entre 2001 y 2019. Muestra que (a) la mayor cantidad de combinaciones puede conectarse vía Aeroparque, (b) la conectividad vía HAC es menor, pero creciente hasta 2019 (puede verse con mayor precisión en el gráfico 2), la conectividad de menor distancia, vía vuelos directos, también ha aumentado durante los últimos años, aunque por debajo de la conectividad vía HAC (nuevamente, ver gráfico 2).

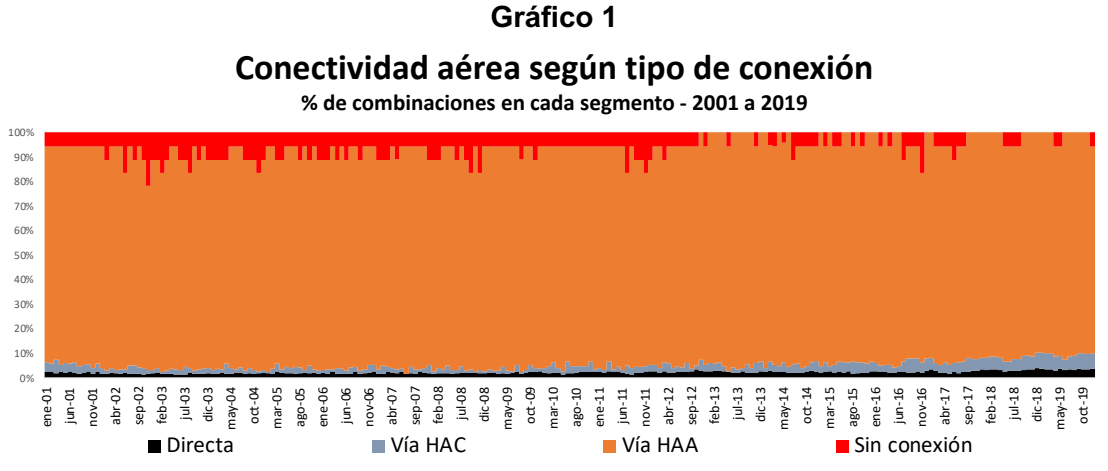

**Fuente:** Instituto de Economía Política. Universidad Siglo 21. Con datos de ANAC.

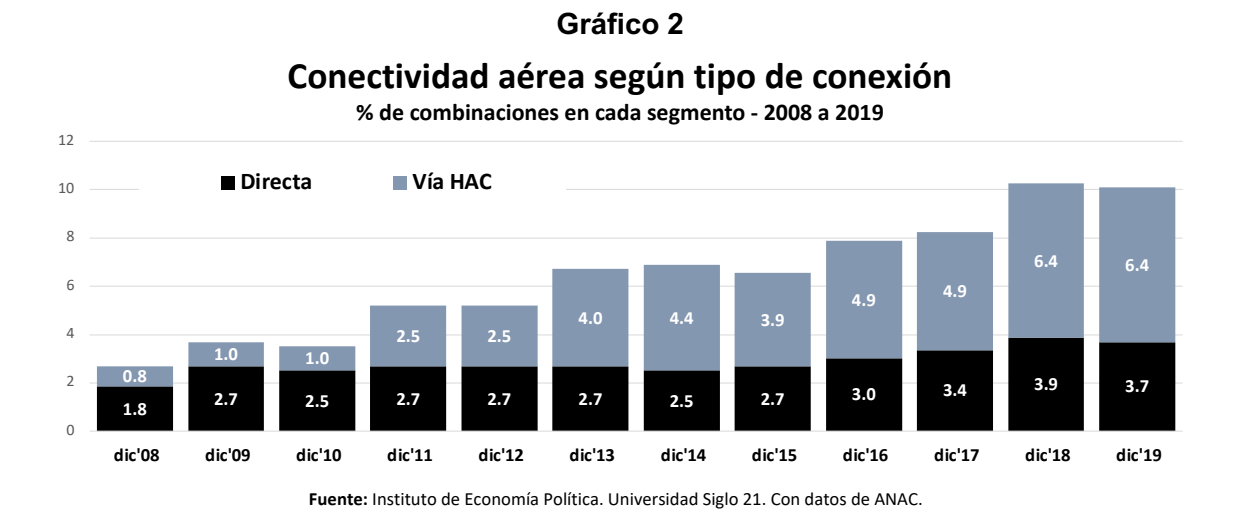

Mientras en diciembre de 2008, el 1.8% de las combinaciones entre aeropuertos del interior se conectaba vía vuelos directos y el 0.8% lo hacía a través del HAC, en

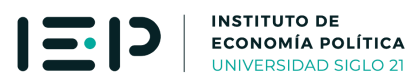

diciembre de 2019 estos porcentajes se incrementaron al 3.7% (poco más del doble que en diciembre de 2008) y al 6.4% (ocho veces más), como se observa en el gráfico 2.

Esto significa que, durante el año de mayor actividad aerocomercial en el país, se aprovechó sólo una décima parte del potencial de conectividad asociado al hub aéreo Córdoba.

Los gráficos 3 y 4 muestran **la desconexión aérea producida entre abril de 2020 y febrero de 2021**, producto del cierre de aeropuertos en el contexto de la pandemia de Covid-19, y de la posterior recuperación de la conectividad, a través, fundamentalmente, de la triangulación con el hub aéreo de Aeroparque, en detrimento de la triangulación más eficiente con el hub aéreo Córdoba, lo que puede observarse con mayor claridad en el gráfico 4.

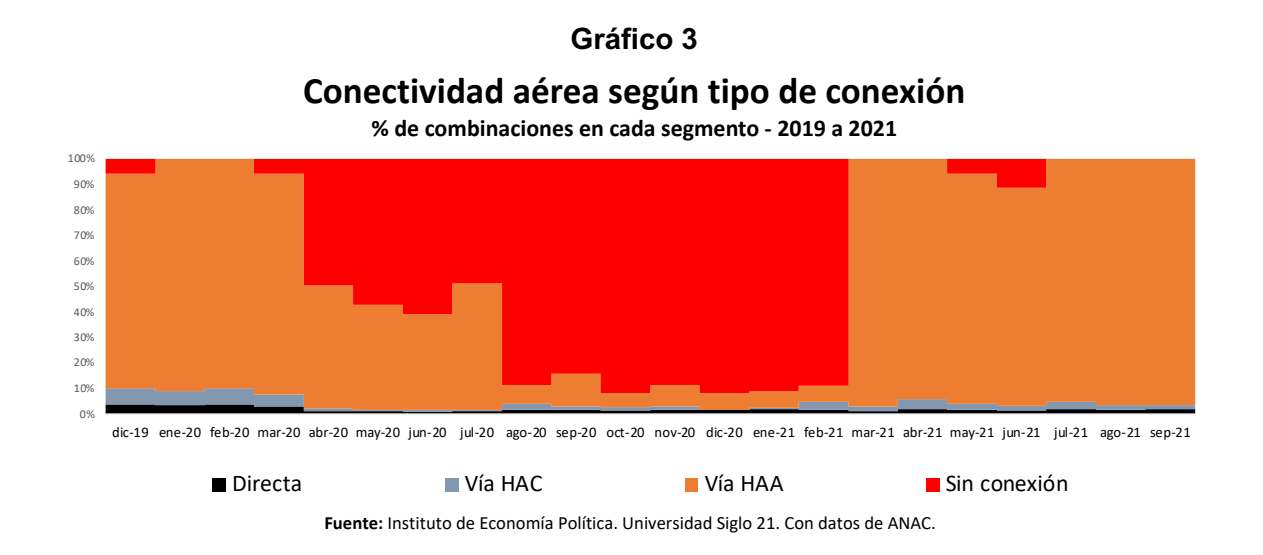

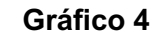

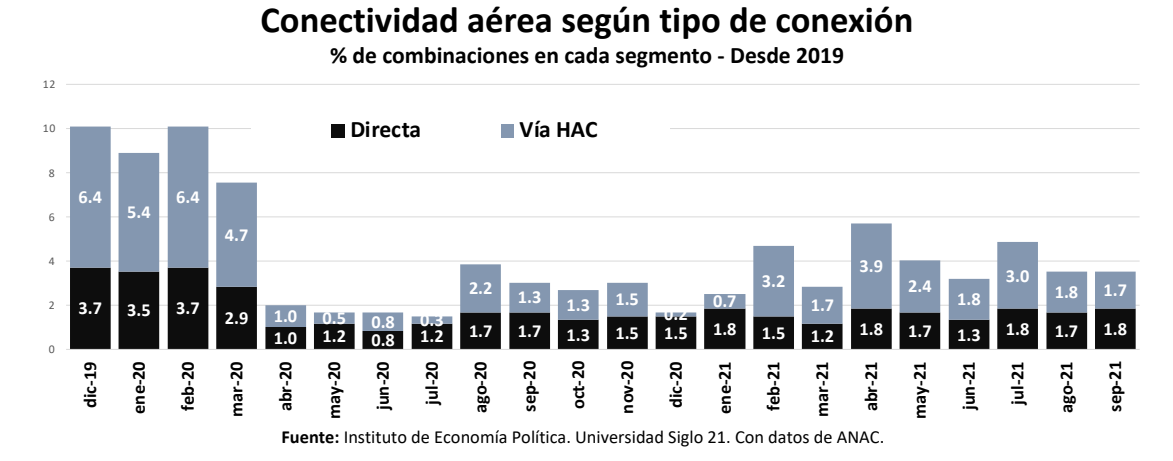

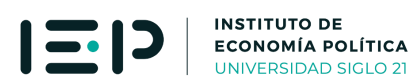

En efecto, luego de haber permitido la interconexión del 6.4% de las combinaciones de aeropuertos del interior del país, **la incidencia del HAC prácticamente desapareció en los meses siguientes a la irrupción de la pandemia**. A **septiembre de 2021**, último dato disponible al momento de la elaboración del presente documento de trabajo, **el HAC permite la interconexión de sólo el 1.7% de los aeropuertos del interior, un retroceso de más de una década** (ver gráfico 2).

#### **IV.- Políticas para lograr la máxima conectividad del interior del país**

En todo el mundo se reconoce el **importante rol del transporte en el desarrollo económico de países, regiones y ciudades**. La Comisión Europea plantea que *"el transporte es fundamental para nuestra economía y nuestra sociedad. La movilidad es vital para el mercado interno y para la calidad de vida de los ciudadanos que disfrutan de la libertad de viajar. El transporte permite el crecimiento económico y la creación de empleo*" 8 .

En el caso del transporte aéreo, la Comisión Europea plantea que *"los aeropuertos son ahora ampliamente reconocidos por tener un impacto económico y social considerable en las regiones circundantes. Estos impactos van mucho más allá del efecto directo de la operación de un aeropuerto en sus vecindarios, por los beneficios más amplios que la accesibilidad del servicio aéreo brinda a los intereses comerciales regionales y a los consumidores"*.

En el caso concreto de la **conectividad de las regiones que integran un país**, el Banco Interamericano de Desarrollo plantea que *"proveer conectividad aérea es un factor clave para lograr la integración y el desarrollo de una región, toda vez que permite conectar personas y ofrecer a los ciudadanos mejores y mayores oportunidades de acceso a bienes y servicios, además de alcanzar tiempos de entrega eficientes y costos de transporte razonables, mejorando así la competitividad de los productos en los mercados internacionales. De esta forma, una mayor conectividad aérea se traduce en un mayor crecimiento del PIB" 9* .

Teniendo en cuenta el rol que cumple la conectividad aérea en el desarrollo económico, social y regional, y partiendo del propósito de lograr la mayor conectividad aérea posible para el interior del país, se plantea una agenda de desarrollo del hub aéreo Córdoba que debería estar basada en generar las condiciones y los incentivos apropiados para la operación de las rutas aéreas que permitan dicho desarrollo.

<sup>&</sup>lt;sup>8</sup> Ver European Comission (2011): White Paper on Transport, Directorate General for Mobility and Transport.

<sup>9</sup> Ver Fioravanti, Reinaldo; Ancor Suárez-Alemán y Tomás Serebrisky (2018): "Conectividad aérea en regiones remotas. Un análisis crítico de las políticas públicas de transporte aéreo esencial existentes en el mundo", Banco Interamericano de Desarrollo.

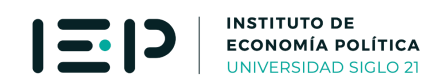

Para ello se desarrolló un algoritmo que, partiendo de las posibilidades de conectividad aérea del momento, según las rutas en operación, estima de manera recursiva el impacto sobre la conectividad del interior del país de agregar vuelo directo entre cada aeropuerto considerado secuencialmente y el Aeropuerto Internacional Córdoba, ordenándose luego cada aeropuerto según el porcentaje de reducción de distancias totales del sistema.

La tabla 1 muestra el ordenamiento de aeropuertos obtenido:

#### **Tabla 1**

#### **Ranking de aeropuertos a conectar con prioridad con Córdoba**

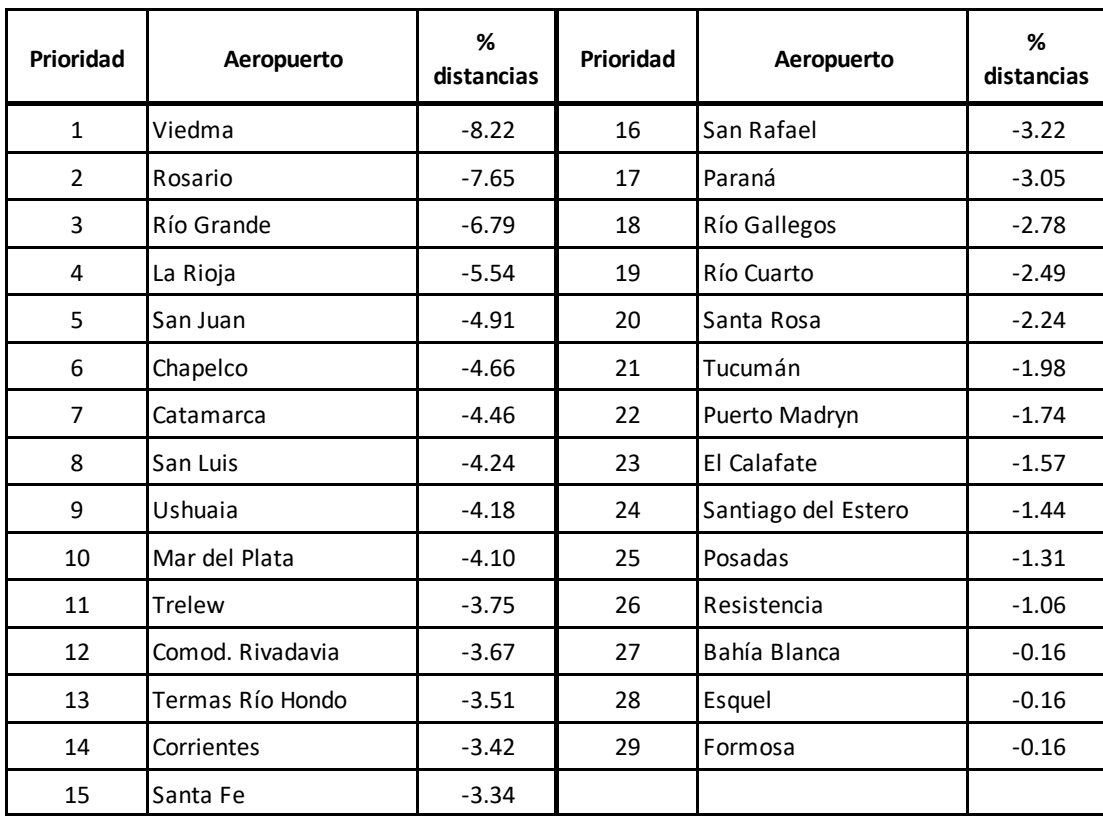

**Fuente:** Instituto de Economía Política, Universidad Siglo 21, con datos de ANAC.

Según estas simulaciones, un vuelo Viedma – Córdoba mejoraría la conectividad aérea entre aeropuertos del interior, con una reducción total del 8.22% en las distancias totales; incorporado el vuelo El Calafate – Córdoba, la incorporación del vuelo Rosario – Córdoba reduciría en un 7.65% adicional las distancias totales; y así sucesivamente con la incorporación de vuelos directos entre Córdoba y Río Grande (-6.79%), La Rioja (- 5.54%), San Juan (-4.91%), Chapelco (-4.66%), Catamarca (-4.46%), San Luis (-4.24%), Ushuaia (-3.75%)

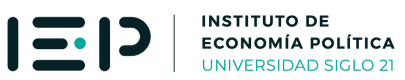

Una agenda de conectividad basada en las prioridades presentadas en la tabla 2 debería enmarcarse en una política aerocomercial basada en dos ejes (a) desregulación tarifaria y (b) habilitación de rutas a toda compañía aérea que desee operarlas.

La regulación de bandas tarifarias establecida por el Decreto 879/2021 va en sentido contrario a las políticas necesarias para incrementar los flujos de pasajeros y hacer viables entonces las rutas entre aeropuertos del interior y el Aeropuerto Internacional Córdoba requeridas para potenciar el impacto de este hub aéreo sobre la conectividad del interior del país.

#### **V.- Agenda de investigación: temas a profundizar**

El Instituto de Economía Política utiliza una metodología de trabajo que pone en valor la inteligencia colectiva existente entre los actores de los sectores involucrados en la temática bajo estudio y existente al interior de la Universidad Siglo 21. Operativamente, esta metodología funciona a través de sucesivas instancias de análisis y discusión de cada documento de trabajo que, en el caso de la conectividad aérea, incluyó a empresarios y ejecutivos de la actividad turística, de la actividad aerocomercial y del comercio exterior, y a directores de carrera y profesores de cátedras de turismo y de comercio internacional.

Otro de los componentes para el aprovechamiento de la inteligencia colectiva al interior de la Universidad es la formulación de temas para la realización de trabajos finales de grado y tesis de posgrado. En este contexto, se formulan a continuación las siguientes líneas de investigación:

#### **1.- Condiciones suficientes para mejorar la conectividad de cada provincia**

La conectividad aérea de cada provincia con el resto estará dada por los vuelos directos que posea desde el o los aeropuertos provinciales hacia el resto de los aeropuertos del interior y, para los aeropuertos del interior con los cuales no tenga vuelos directos, por la posibilidad de triangular con hubs aéreos como Aeroparque y Córdoba.

Esta posibilidad de conectividad con el resto de las provincias requiere, como condición necesaria, aunque no suficiente, la existencia de vuelos directos a Aeroparque y a Córdoba. Se trata de una condición necesaria ya que, sin vuelos directos a esos aeropuertos, y entre esos aeropuertos y el aeropuerto de destino, no es posible utilizarlos para la triangulación, pero, existiendo esos vuelos directos, la triangulación puede no ser viable si los vuelos tienen muy baja frecuencia, están descoordinados (por ejemplo, un tramo en un día de la semana y otro tramo en un día diferente, lo que implicaría que la triangulación requeriría pernocte, encareciendo la conexión) o están afectados por fuerte estacionalidad (por ejemplo, meses en los cuales las frecuencias caen drásticamente).

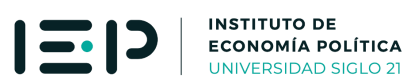

Esta situación permitiría estudiar, en trabajos finales de grado o tesis de posgrado, (a) la conectividad actual de la provincia de interés para el alumno, dados los vuelos y las frecuencias existentes al momento de la investigación, (b) la conectividad potencial de dicha provincia, a través de la operación de vuelos directos al Aeropuerto Internacional Córdoba, (c) las frecuencias, los días y los horarios de dichos vuelos necesarios para lograr esa conectividad potencial, (d) los antecedentes históricos de dichos vuelos, como elemento de análisis de su viabilidad, (e) otros elementos de análisis de viabilidad de vuelos necesarios para optimizar la conectividad aérea de su provincia (por ejemplo, consultas a fuentes de opinión experta del mercado aerocomercial y/o del sector turístico u otros sectores vinculados), (f) las implicancias de la mayor conectividad que pueda obtenerse con las frecuencias, días y horarios que se determinen para la posibilidad de movilizar producción regional hacia el exterior o insumos productivos provenientes del exterior.

#### **2.- Impacto económico de la mayor conectividad aérea sobre cada provincia**

El Organismo Regulador del Sistema Nacional de Aeropuertos (ORSNA) de Argentina elaboró, durante 2013, una serie de Informes de Impacto Económico-Territorial de los distintos aeropuertos argentinos, con el objetivo de 'realizar una caracterización y cuantificación del impacto económico que genera la actividad aeroportuaria y aerocomercial en la sociedad y el territorio en que se localizan', planteando que 'estos informes son una herramienta de análisis fundamental tanto para la planificación estratégica aeroportuaria como para la toma de decisiones en materia de políticas de transporte en general y de transporte aéreo en particular, en vistas del desarrollo genuino local, regional y nacional'<sup>10</sup>.

En estos informes, utiliza estimaciones obtenidas a partir de la aplicación de la metodología propuesta por la IATA (International Air Transport Association), que consiste en estimar (a) los beneficios económicos para los pasajeros (utilizando el concepto microeconómico de 'excedente del consumidor'), (b) los beneficios por el lado de la demanda para el PBI derivados del transporte aéreo (impacto directo a través de las actividades propias del aeropuerto, indirectos a través del resto de las actividades de la cadena de valor, e inducido, a través del gasto generado en otras actividades), (c) los beneficios de productividad (impactos de productividad sobre las empresas de distintos sectores usuarias de los servicios de transporte aéreo), (d) beneficios netos de turismo (receptivo menos emisivo) y (e) beneficios por carga aérea (saldo de exportaciones menos importaciones).

Dado que dichos estudios de la ORSNA fueron realizados hace casi una década, habiendo cambiado desde entonces los precios relativos, los flujos de comercio exterior y turismo y, fundamentalmente, los volúmenes de pasajeros, se propone como línea de

<sup>10</sup> Ver Documento de Trabajo No.2: "Impactos económicos del hub aéreo Córdoba", Instituto de Economía Política, Universidad Siglo 21 (septiembre de 2021).

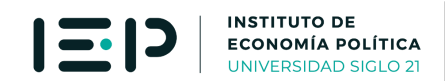

investigación la aplicación de la metodología de IATA utilizada por ORSNA, y las fuentes de información referidas por esta última, para realizar el análisis del impacto económico del aeropuerto seleccionado por el alumno.

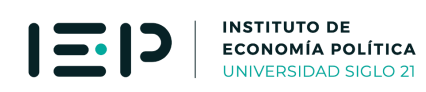

### **Anexo.- Algoritmo de definición de rutas prioritarias**

import pandas as pd

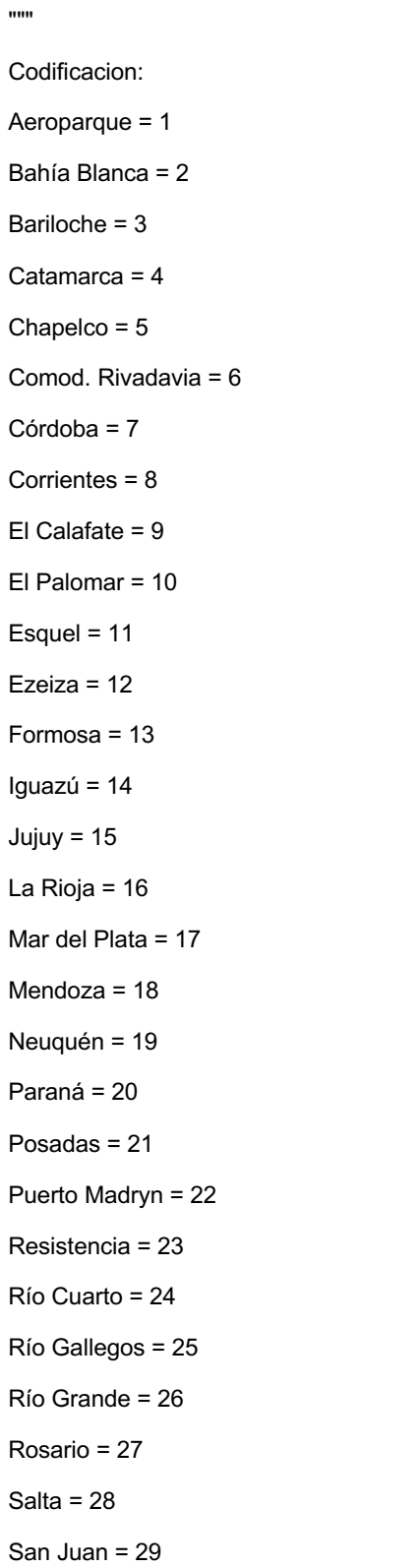

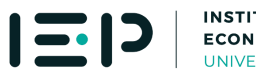

```
San Luis = 30
San Rafael = 31
Santa Fe = 32
Santa Rosa = 33
Santiago del Estero = 34
Termas Río Hondo = 35
Trelew = 36
Tucumán = 37
Ushuaia = 38
Viedma = 39
"""
```
vuelos = pd.read\_excel('matriz\_vuelos.xlsx') matriz\_distancias = pd.read\_excel('matriz\_distancias.xlsx') mes = vuelos['mes']

```
ruta = dict()
```

```
for i in range (1,40):
```

```
 for j in range (1,40):
```
ruta[i,j] = vuelos['Aeroparque - Córdoba']\*0

```
ruta[1,7] = vuelos['Aeroparque - Córdoba']
```

```
ruta[1,18] = vuelos['Aeroparque - Mendoza']
```

```
ruta[1,14] = vuelos['Aeroparque - Iguazú']
```

```
ruta[1,3] = vuelos['Aeroparque - Bariloche']
```

```
ruta[1,19] = vuelos['Aeroparque - Neuquén']
```

```
ruta[1,28] = vuelos['Aeroparque - Salta']
```

```
ruta[1,37] = vuelos['Aeroparque - Tucumán']
```

```
ruta[1,38] = vuelos['Aeroparque - Ushuaia']
```

```
ruta[1,6] = vuelos['Aeroparque - Comod. Rivadavia']
```

```
ruta[1,9] = vuelos['Aeroparque - El Calafate']
```

```
ruta[3,10] = vuelos['Bariloche - El Palomar']
```
ruta[1,36] = vuelos['Aeroparque - Trelew']

ruta[1,17] = vuelos['Aeroparque - Mar del Plata']

```
ruta[1,2] = vuelos['Aeroparque - Bahía Blanca']
```
**12**

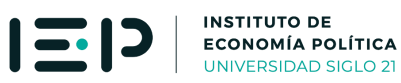

- ruta[1,23] = vuelos['Aeroparque Resistencia']
- ruta[1,15] = vuelos['Aeroparque Jujuy']
- ruta[7,12] = vuelos['Córdoba Ezeiza']
- ruta[3,12] = vuelos['Bariloche Ezeiza']
- ruta[1,21] = vuelos['Aeroparque Posadas']
- ruta[10,14] = vuelos['El Palomar Iguazú']
- ruta[10,18] = vuelos['El Palomar Mendoza']
- ruta[7,10] = vuelos['Córdoba El Palomar']
- ruta[1,27] = vuelos['Aeroparque Rosario']
- ruta[1,29] = vuelos['Aeroparque San Juan']
- ruta[1,5] = vuelos['Aeroparque Chapelco']
- ruta[7,28] = vuelos['Córdoba Salta']
- ruta[12,18] = vuelos['Ezeiza Mendoza']
- ruta[10,28] = vuelos['El Palomar Salta']
- ruta[1,26] = vuelos['Aeroparque Río Grande']
- ruta[10,38] = vuelos['El Calafate Ushuaia']
- ruta[7,18] = vuelos['Córdoba Mendoza']
- ruta[3,7] = vuelos['Bariloche Córdoba']
- ruta[7,19] = vuelos['Córdoba Neuquén']
- ruta[12,28] = vuelos['Ezeiza Salta']
- ruta[8,10] = vuelos['Corrientes El Palomar']
- ruta[1,13] = vuelos['Aeroparque Formosa']
- ruta[10,19] = vuelos['El Palomar Neuquén']
- ruta[7,14] = vuelos['Córdoba Iguazú']
- ruta[10,37] = vuelos['El Palomar Tucumán']
- ruta[1,34] = vuelos['Aeroparque Santiago del Estero']
- ruta[1,32] = vuelos['Aeroparque Santa Fe']
- ruta[10,21] = vuelos['El Palomar Posadas']
- ruta[10,15] = vuelos['El Palomar Jujuy']
- ruta[12,14] = vuelos['Ezeiza Iguazú']
- ruta[1,8] = vuelos['Aeroparque Corrientes']
- ruta[1,22] = vuelos['Aeroparque Puerto Madryn']
- ruta[1,30] = vuelos['Aeroparque San Luis']
- ruta[1,37] = vuelos['Córdoba Tucumán']

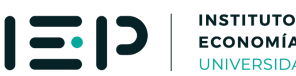

ruta[12,37] = vuelos['Ezeiza - Tucumán']

- ruta[6,7] = vuelos['Comod. Rivadavia Córdoba']
- ruta[12,38] = vuelos['Ezeiza Ushuaia']
- ruta[1,16] = vuelos['Aeroparque La Rioja']
- ruta[18,19] = vuelos['Mendoza Neuquén']
- ruta[1,20] = vuelos['Aeroparque Paraná']
- ruta[1,4] = vuelos['Aeroparque Catamarca']
- ruta[12,27] = vuelos['Ezeiza Rosario']
- ruta[1,31] = vuelos['Aeroparque San Rafael']
- ruta[14,28] = vuelos['Iguazú Salta']
- ruta[7,15] = vuelos['Córdoba Jujuy']
- ruta[1,11] = vuelos['Aeroparque Esquel']
- ruta[9,12] = vuelos['El Calafate Ezeiza']
- ruta[27,28] = vuelos['Rosario Salta']
- ruta[3,9] = vuelos['Bariloche El Calafate']
- ruta[1,33] = vuelos['Aeroparque Santa Rosa']
- ruta[10,34] = vuelos['El Palomar Santiago del Estero']
- ruta[6,19] = vuelos['Comod. Rivadavia Neuquén']
- ruta[7,38] = vuelos['Córdoba Ushuaia']
- ruta[14,27] = vuelos['Iguazú Rosario']
- ruta[12,17] = vuelos['Ezeiza Mar del Plata']
- ruta[18,28] = vuelos['Mendoza Salta']
- ruta[1,39] = vuelos['Aeroparque Viedma']
- ruta[1,24] = vuelos['Aeroparque Río Cuarto']
- ruta[3,27] = vuelos['Bariloche Rosario']
- ruta[7,23] = vuelos['Córdoba Resistencia']
- ruta[7,17] = vuelos['Córdoba Mar del Plata']
- ruta[10,36] = vuelos['El Palomar Trelew']
- ruta[6,18] = vuelos['Comod. Rivadavia Mendoza']
- ruta[18,27] = vuelos['Mendoza Rosario']
- ruta[2,17] = vuelos['Bahía Blanca Mar del Plata']
- ruta[36,38] = vuelos['Trelew Ushuaia']
- ruta[3,18] = vuelos['Bariloche Mendoza']
- ruta[14,18] = vuelos['Iguazú Mendoza']
- ruta[2,38] = vuelos['Bahía Blanca Ushuaia']

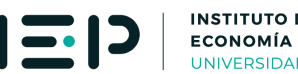

ruta[7,21] = vuelos['Córdoba - Posadas'] ruta[19,28] = vuelos['Neuquén - Salta'] ruta[2,10] = vuelos['Bahía Blanca - El Palomar'] ruta[7,9] = vuelos['Córdoba - El Calafate'] ruta[12,36] = vuelos['Ezeiza - Trelew'] ruta[3,37] = vuelos['Bariloche - Tucumán'] ruta[2,36] = vuelos['Bahía Blanca - Trelew'] ruta[7,36] = vuelos['Córdoba - Trelew'] ruta[6,36] = vuelos['Comod. Rivadavia - Trelew'] ruta[9,36] = vuelos['El Calafate - Trelew'] ruta[1,35] = vuelos['Aeroparque - Termas Río Hondo'] ruta[7,8] = vuelos['Córdoba - Corrientes'] ruta[18,37] = vuelos['Mendoza - Tucumán'] ruta[17,37] = vuelos['Mar del Plata - Tucumán'] ruta[12,23] = vuelos['Ezeiza - Resistencia']

ruta[15,28] = vuelos['Jujuy - Salta']

# Algoritmo - Camino crítico de rutas prioritarias

1.- El algoritmo estima primero las distancias totales considerando todas las combinaciones entre los

36 aeropuertos del interior, computando distancia entre ambos aeropuertos cuando existen vuelos directos

y la suma de ambas distancias a Aeroparque cuando no existen vuelos directos.

2.- Luego estima, de manerea recursiva para cada aeropuerto del interior, las distancias totales bajo el supuesto

de que se agrega vuelo directo entre el aeropuerto considerado y el aeropuerto Córdoba, computando distancias

de triangulación con Córdoba en lugar de distancias de triangulación con Aeroparque cuando aquellas

sean menores que estas últimas.

3.- Para cada aeropuerto considerado, el algoritmo calcula la reducción porcentual de distancias, guarda el aeropuerto que genere la mayor reducción porcentual de distancias y registra vuelo directo de ese aeropuerto

con Córdoba.

"""

4.- El algoritmo se corre nuevamente, con la incorporación del vuelo que generó la mayor reducción de distancias, para identificar el segundo aeropuerto a identificar, y así sucesivamente, hasta que no haya posibilidad de nuevas reducciones de distancias.

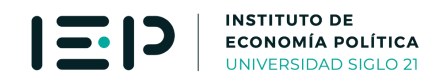

corre nuevamente el algoritmo 1, repitiendo el proceso hasta cubrir todos los aeropuertos. """

impacto\_max = -1 while impacto\_max < 0:

impacto  $max = 0$ 

aeropuerto  $max = 0$ 

 $dist = dict()$ 

for aep in range (1,40):

straep = str(aep)

dist[aep] = matriz\_distancias['aep\_'+straep]

meses = len(mes)

 matriz\_HAA = dict() matriz\_HAC = dict() indicador\_HAC = dict()

 $m = 248$ 

for aep in range(1,40):

suma\_base = 0

suma\_simulacion =  $0$ 

if aep !=7:

for aep1 in range(1,40):

for aep2 in range(1,40):

 if aep1 != aep2 and aep1 != 1 and aep1 != 10 and aep1 != 12 and aep2 != 1 and aep2 != 10 and aep2 != 12 :

> # Escenario base if ruta[aep1,aep2][m] or ruta[aep2,aep1][m] > 0:

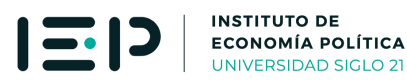

```
 suma_base = suma_base + dist[aep1-1][aep2-1]
```
else:

if (ruta[aep1,7][m] + ruta[7,aep1][m]) and (ruta[aep2,7][m] + ruta[7,aep2][m]) > 0:

if dist[aep1-1][7-1] + dist[aep2-1][7-1] < dist[aep1-1][1-1] + dist[aep2-1][1-1]:

suma\_base = suma\_base + dist[aep1-1][7-1] + dist[aep2-1][7-1]

else:

suma\_base = suma\_base + dist[aep1-1][1-1] + dist[aep2-1][1-1]

else:

```
suma_base = suma_base + dist[aep1-1][1-1] + dist[aep2-1][1-1]
```
# Escenario con vuelo adicional a Córdoba:

if ruta[aep1,aep2][m] or ruta[aep2,aep1][m] > 0:

```
 suma_simulacion = suma_simulacion + dist[aep1-1][aep2-1]
```
else:

if (ruta[aep1,7][m] + ruta[7,aep1][m]) and (ruta[aep2,7][m] + ruta[7,aep2][m]) > 0:

if dist[aep1-1][7-1] + dist[aep2-1][7-1] < dist[aep1-1][1-1] + dist[aep2-1][1-1]:

 suma\_simulacion = suma\_simulacion + dist[aep1-1][7-1] + dist[aep2-1][7-1] else:

 suma\_simulacion = suma\_simulacion + dist[aep1-1][1-1] + dist[aep2-1][1-1] elif aep1 == aep and ruta[aep,7][m] == 0 and ruta[7,aep][m] == 0:

if ruta[aep2,7][m] or ruta[7,aep2][m]  $> 0$ :

 if dist[aep1-1][7-1] + dist[aep2-1][7-1] < dist[aep1-1][1-1] + dist[aep2-1][1-1]: suma\_simulacion = suma\_simulacion + dist[aep1-1][7-1] + dist[aep2-1][7-1] else:

suma\_simulacion = suma\_simulacion + dist[aep1-1][1-1] + dist[aep2-1][1-1] elif aep2 == aep and ruta[aep,7][m] == 0 and ruta[7,aep][m] == 0:

if ruta[aep1,7][m] or ruta[7,aep1][m]  $> 0$ :

 if dist[aep1-1][7-1] + dist[aep2-1][7-1] < dist[aep1-1][1-1] + dist[aep2-1][1-1]: suma\_simulacion = suma\_simulacion + dist[aep1-1][7-1] + dist[aep2-1][7-1] else:

suma\_simulacion = suma\_simulacion + dist[aep1-1][1-1] + dist[aep2-1][1-1] else:

suma\_simulacion = suma\_simulacion + dist[aep1-1][1-1] + dist[aep2-1][1-1]

indicador  $HAC[aep] = (suma simulation/suma base-1)*100$ 

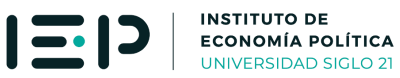

**18**

 if indicador\_HAC[aep] < impacto\_max: impacto\_max = indicador\_HAC[aep] aeropuerto\_max = aep

if aeropuerto\_max > 0:

ruta[aeropuerto\_max,7][m] = 1

print(aeropuerto\_max,impacto\_max)

print('listo')

Informe elaborado por

el **Instituto de Economía Política** de la **Universidad Siglo 21**